<span id="page-0-0"></span>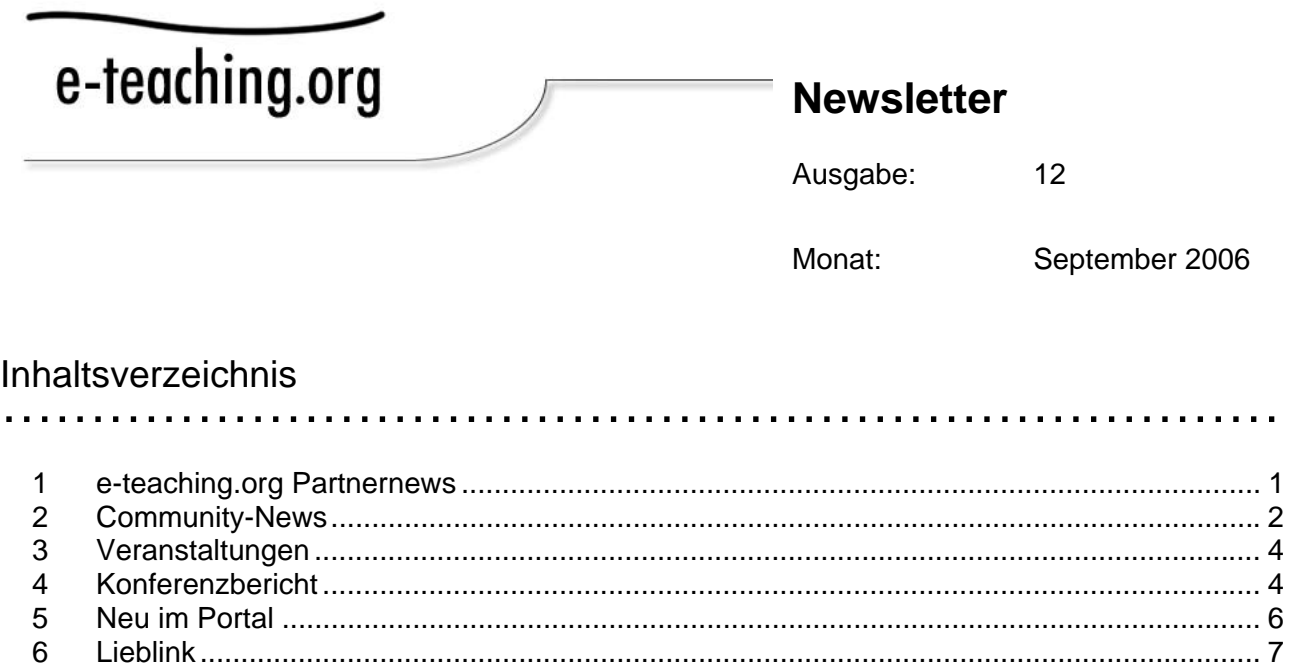

7 [Leseecke...............................................................................................................................](#page-7-0) 8 8 Tooltipp [.................................................................................................................................](#page-8-0) 9 9 Glosse [.................................................................................................................................](#page-9-0) 10

# 1 e-teaching.org Partnernews

*Was tut sich bei unseren Kooperationspartnern, wer ist neu im Kreis der e-teaching.org Hochschulen? Mit den Partnernews informieren wir Sie über den neuesten Stand!*

Wieder haben wir ein paar Hochschulen mehr als Partner gewinnen können. Neu dabei sind die FH Osnabrück, Uni Kaiserslautern, FH Worms, Ruhr Universität Bochum, Zeppelin University, die FH Mainz und die FH Lausitz. Eine Kurzbeschreibung aller Partnerhochschulen finden Sie in den Portalinfos:

[http://www.e-teaching.org/news/portalinformationen/partner/unsere\\_partner/](http://www.e-teaching.org/news/portalinformationen/partner/unsere_partner/).

Zu den Inhalten der Hochschulen gelangen Sie über die Einstiegskategorie "Mein eteaching". Die alphabetische Auswahlbox wurde auf Grund der stark angewachsenen Anzahl an Partnerhochschulen allerdings zunehmend unübersichtlich. Daher finden Sie nun auf der Einstiegsseite zusätzlich eine interaktive Landkarte. Mit einem Klick auf den Namen der Hochschule gelangen Sie direkt zur Hochschulseite.

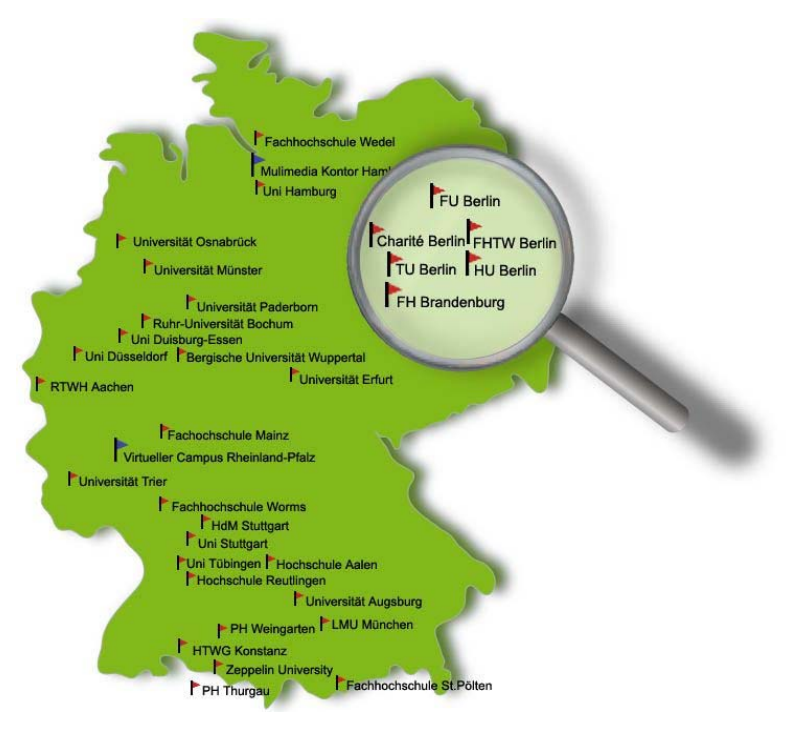

<span id="page-1-0"></span>Auch die Erreichbarkeit der Hochschulseiten innerhalb des Portals wurde optimiert: Sowohl die Adresse <http://www.e-teaching.org/hochschule/uni-beispielsdorf/>wie auch die noch prägnantere Adresse <http://www.e-teaching.org/uni-beispielsdorf> führen direkt zu den hochschulspezifischen Inhalten.

## **Hochschulinfos besser im Blick**

Damit die Lokalisierung besser verständlich und effektiver nutzbar ist, wurde die Übersichtsseite "Alle Hochschulinfos anzeigen" neu gestaltet. Sie gelangen in Zukunft über eine Übersichtsseite auf gesonderte Seiten, zum einen mit Hochschullinks und zum anderen mit Hochschulergänzungen. Ein Vorteil ist, dass die Nutzer/innen bereits auf der Übersichtsseite sehen, wie viele Portalseiten von der Hochschule mit Links und Hinweisen ergänzt wurden.

### **eLearning@fhtw: Kolloquium**

Zum zweiten Mal richtet die FHTW Berlin im Rahmen des BMBF-Vorhabens PALOMITA – Prozessintegration in Lehre, Organisation und Marketing IT-basiert – die Veranstaltungsreihe "eLearning@fhtw: Kolloquium" aus. Dazu sind E-Learning-Vertreter/innen aus Unternehmen und Hochschulen eingeladen, die beispielhafte Lösungen präsentieren. Neben der Universität Münster und der FH Furtwangen sind in diesem Wintersemester die Lufthansa AG und Volkswagen vertreten. Ein Special ist die Vorstellung der Ergebnisse der hochschulweiten eLearning-Umfrage an der FHTW im Juli dieses Jahres.

<http://palomita.fhtw-berlin.de/newsletter.html>

*TIPP: Nutzen auch Sie die Möglichkeit, über die E-Learning Aktivitäten Ihrer Institution in der eteaching.org Community zu berichten! Als Partnerhochschule können Sie Beiträge im Weblog posten und uns Vorschläge für den Newsletter zusenden.* 

# 2 Community-News

………………………………………………………………

*Die Community-News berichten vom aktuellen Stand der Entwicklung und geben einen Ausblick auf die Aktivitäten der kommenden Monate.* 

### **Wer ist drin?**

Die Community umfasst zur Zeit 203 Mitglieder, davon 100 Frauen und 103 Männer. 38 Prozent der Benutzer/innen haben ein Foto bereitgestellt. Informationen zu laufenden Projekten stellen 29 Prozent, über Institutszugehörigkeit 40 Prozent zur Verfügung. Die Community besteht zum größten Teil aus wissenschaftlichen Mitarbeiter/innen, Lehrenden und Berater/innen. 52 Prozent der Mitglieder haben ihr Fachgebiet genannt. Als Expertise nennen unsere Mitglieder vor allem WBT, Weblogs, Hypermedia, Evaluation, Social Software, Software-Entwicklung, Wikis, Lernmanagementsysteme, Usability und Organisationsentwicklung.

Neugierig geworden? Hier gelangen Sie zum Community-Bereich: [http://www.e](http://www.e-teaching.org/community/)[teaching.org/community/](http://www.e-teaching.org/community/)

## **Expertenchats**

Wir möchten mit Ihnen ins Gespräch kommen! Daher veranstalten wir in den kommenden drei Monaten Expertenchats zu E-Learning Themen. Die folgenden Gäste freuen sich auf Ihre Fragen:

## **Chat zu Social Software, Stephan Mosel, 25. September, 15 Uhr:**

Kooperative Werkzeuge, die Communities of Practice unterstützen, liegen in formalen wie informellen Bildungskontexten im Trend. Unter dem Schlagwort "Social Software" werden einfache und flexible Anwendungen zusammengefasst, die die Recherche und das kooperative Bearbeiten von Inhalten unterstützen. Dazu gehören unter anderem Tools wie Weblogs, Wikis, Instant Messaging, Musik- und Bildbörsen, Mailinglisten, Foren und Netzwerkplattformen. Zu Gast bei eteaching.org ist Stephan Mosel, Betreiber des Bildungsblogs – eine Ressource, die vielfältige und aktuelle Informationen aus dem Bildungsbereich zusammenträgt. Als Betreiber eines Gruppenblogs ist er Experte für die praktische Anwendung von Social Software.

## **Chat zu E-Bologna, Birgit Hennecke, 27. Oktober, 14 Uhr:**

Hinter dem Bologna-Prozess verbirgt sich eine der tief greifendsten Hochschulreformen der letzten Jahrzehnte. Übergeordnetes Ziel ist die Angleichung der Hochschulsysteme Europas. Abschlüsse sollen über Grenzen hinweg vergleichbar und Studienangebote kompatibel werden. Unter dem Motto "Wie viel E-Learning braucht Bologna?", möchten wir Sie einladen, über die Auswirkungen des Bologna-Prozesses zu diskutieren. Zu Gast bei e-teaching.org ist Frau Birgit Hennecke, Referentin bei der HRK in der Service-Stelle Bologna.

### **Chat zu Open Access Prof. Wolfgang Coy, 20. November, 10 Uhr:**

Die Initiative "Open Access" zielt auf die freie Verfügbarkeit wissenschaftlicher Informationen – in der Regel Publikationen – im Internet ab. Nach der Universität Bielefeld hat auch die Leitung der Humboldt Universität zu Berlin die offizielle Unterstützung von Open Access beschlossen. Für unseren Expertenchat konnten wir Prof. Dr. Wolfgang Coy, Vorsitzender der Medienkommission der HU, als Experten für das Thema gewinnen.

### **Fragen die ankommen: das neue e-teaching.org Forum:**

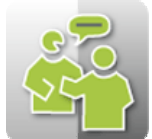

Wer kann eigentlich alles im Blog von e-teaching.org Beiträge veröffentlichen und wie lassen sich noch mal Linklisten in der Community anlegen? Eine Rubrik im neuen Forum soll Nutzern die Möglichkeit geben, Fragen zu Portalfunktionen, Inhalten und Services direkt an das e-teaching.org Team zu stellen. Die Antwort erfolgt garantiert

und vor allem öffentlich. So können auch andere Mitglieder davon profitieren. Ein besonderer Service: Nutzer können sich die Antworten zu ihren Einträgen ins Forum bequem per E-Mail Abo zusenden lassen. Neben "Fragen an e-taching.org" können im Moment Beiträge zu "News & Trends" im E-Learning sowie "Medientechnik" verfasst und kommentiert werden.

<span id="page-3-0"></span>Das e-teaching.org Forum finden Sie unter [http://www.e-teaching.org/community/etforum.](http://www.e-teaching.org/community/etforum)

# 3 Veranstaltungen

………………………………………………………………

*Reiselustige E-Teacher erwartet ein ereignisreicher Altweibersommer! In den kommenden Monaten finden viele interessante Veranstaltungen statt – hier eine Auswahl:* 

GMW 06 Zürich 19.09.2006 - 22.09.2006 <http://www.gmw06.ch/>

3. Fernausbildungskongress 2006 Hamburg 19.09.2006 - 21.09.2006 <http://www.fernausbildung.org/>

eLearning Tag 2006 Graz 20.09.2006 - 20.09.2006 [http://www.fh-joanneum.at/zml/VeranstaltungenDetail.asp?VER\\_ID=356&lan=DE](http://www.fh-joanneum.at/zml/VeranstaltungenDetail.asp?VER_ID=356&lan=DE)

ICL 2006 Villach, Österreich 27.09.2006 - 29.09.2006 [http://www.icl-conference.org](http://www.icl-conference.org/)

5. Internationale ILIAS-Konferenz Göttingen 28.09.2006 - 28.09.2006 <http://www.ilias-conference.org/2006/>

ePortfolio 2006 Oxford 11.10.2006 - 13.10.2006 <http://www.eife-l.org/news/ep2006>

EDEN Workshop 2006 Castelldefels/Barcelona, Spanien 25.10.2006 - 28.10.2006 [http://www.eden-online.org](http://www.eden-online.org/) 

*TIPP: Bleiben Sie mit dem e-teaching.org Veranstaltungskalender laufend informiert:*  <http://www.e-teaching.org/news/tagungen/>

# 4 Konferenzbericht

………………………………………………………………

*Vom 21. bis 23. August fanden sich Wiki-Interessierte aus Wissenschaft und Praxis in der märchenhaften Geburtstadt Hans Christian Andersens ein. Stefanie Panke hat sich in Odense umgesehen und spannende Eindrücke vom "Wiki-Way" gewonnen.* 

Wikis sind einfache Content-Management-Systeme, die das gemeinsame Bearbeiten und Verwalten von Dokumenten unterstützen. Vom Grundprinzip bestehen Wikis aus einer Sammlung von Einzelseiten, die von jedem Nutzer im Browser mittels einer spezifischen Wiki-Syntax editiert werden können. Wikis dienen so zur kooperativen Textproduktion und haben sich zu viel beachteten Werkzeugen für Wissensmanagementprozesse entwickelt. Prominente Beispiele wie Wikipedia haben auch die wissenschaftliche Auseinandersetzung mit Wikis gefördert. Bereits seit 2004 trifft sich die internationale Wikipedia-Community auf der jährlich stattfindenden WikiMania Tagung. Seit 2005 ist als weiterer Termin das Symposion WikiSym hinzugekommen, das sich allgemein mit Wiki-Technologie und Nutzungspraktiken befasst.

Dieses Jahr fand die Veranstaltung WikiSym 2006 zusammen mit der traditionsreichen Hypertext-Konferenz statt. Bereits zum 17. Mal versammelte sich die Hypertext-Community, um insbesondere technologische Innovationen und netzwerktheoretische Aspekte rund um "Social Software" zu diskutieren. Auf der WikiSym kamen dagegen auch Anwender aus Schule und

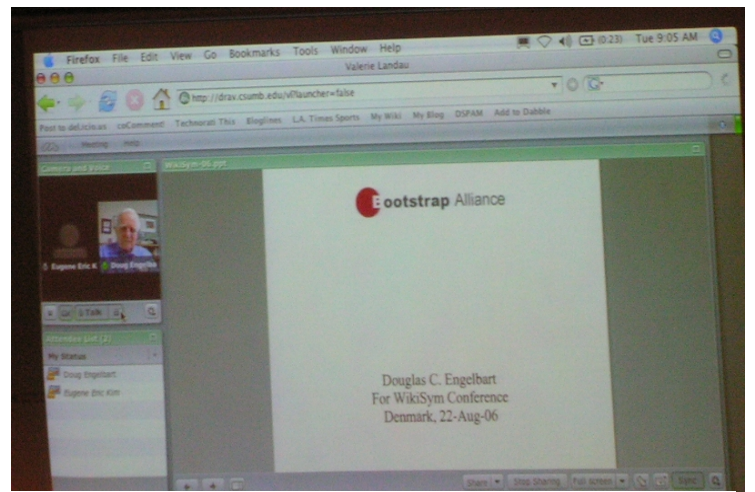

**Abbildung 1: Videokonferenz mit Doug Engelbart**

Hochschule zu Wort: Ein Workshop drehte sich speziell um das Thema "Wikis in Education" und auch die Vorträge befassten sich zum Großteil mit den Anwendungsfeldern von Wikis – neben Lehrsituationen auch Unternehmenspraxis und Kommunalpolitik.

Ein Wehrmutstropfen: Die von vielen mit Spannung erwartete Keynote von Doug Engelbart litt unter erheblichen technischen Problemen bei der Übertragung des per Videokonferenz zugeschalteten Hypertext-Altmeisters.

Eine ebenso vergnügliche wie produktive Besonderheit der diesjährigen WikiSym und gleichzeitig physisches Pendant zur Arbeit in einem Wiki war der "OpenSpace": Ohne vorab festgelegte Tagesordnung konnten hier alle Konferenzteilnehmer spezifischen Fragen nach der Interoperabilität und Usability verschiedener Wiki-Engines nachgehen und zukünftige Trends diskutieren.

Einen gelungenen Abschluss – für die Hypertext-Besucher der Auftakt – bildete der Vortrag von Wiki-Erfinder Ward Cunningham. Unter dem Titel ..How can so little do so much" erläuterte er sozio-technische Dimensionen, die Wikis zur Erfolgsgeschichte werden ließen.

Weitere Informationen zur Tagung sowie Beiträge als PDF zum Download finden sich im Netz: **Abbildung 2: Vortrag von Ward** 

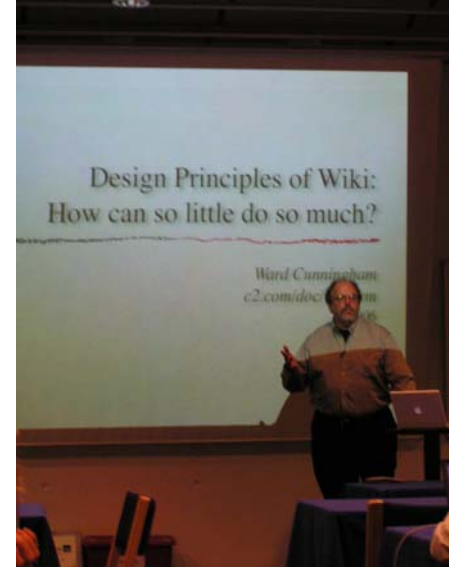

# <span id="page-5-0"></span>5 Neu im Portal

………………………………………………………………

*Trotz Urlaubszeit und Sommermüdigkeit kann e-teaching.org wieder zahlreiche neu Inhalte vorweisen.* 

## **Didaktisches Design**

Als Wissenschaft des Lehrens- und Lernens beschäftigt sich die Didaktik mit inhaltlichen Fragen und methodischen Überlegungen zur Gestaltung von Lehr- und Lernprozessen. Im Langtext Didaktische Modelle finden Sie weiterführende Informationen zu einzelnen Konzepten, die im Bereich der (teil-)virtualisierten Lehre eine Rolle spielen können.

[http://www.e-teaching.org/didaktik/theorie/didaktik\\_allg/Modelle.pdf](http://www.e-teaching.org/didaktik/theorie/didaktik_allg/Modelle.pdf)

Auswahl und Gestaltung von Lernaufgaben sind zentral für eine erfolgreiche Gruppenarbeit. Die Vertiefung gibt Hinweise zur Gestaltung von Aufgaben und beinhaltet weiterführende Links. [http://www.e-teaching.org/didaktik/konzeption/aufgaben/index\\_html](http://www.e-teaching.org/didaktik/konzeption/aufgaben/index_html)

Das Labor ist in ingenieur- und naturwissenschaftlichen Studiengängen integraler Bestandteil der Lehre. Die Vertiefung stellt verschiedene Ausprägungsformen virtueller Labore dar, beschreibt die technischen Hintergründe und gibt Hinweise zur Integration in die Lehre sowie zur Versuchsdurchführung.

[http://www.e-teaching.org/didaktik/gestaltung/virtuelles\\_Labor/index\\_html](http://www.e-teaching.org/didaktik/gestaltung/virtuelles_Labor/index_html)

Der Langtext "Weblogs in der Lehre" beschreibt praktische Befunde und theoretische Grundlagen für den Einsatz von Weblogs in Lehrveranstaltungen.

<http://www.e-teaching.org/didaktik/gestaltung/kommunikation/weblog/weblogs.pdf>

### **Online-Umfrage: Status E-Learning an deutschen Hochschulen**

Die gesamten Ergebnisse der Umfrage Status E-Learning an deutschen Hochschulen stellt eteaching.org Ihnen an folgender Stelle im Portal zum Download zur Verfügung: [http://www.e](http://www.e-teaching.org/projekt/fallstudien/index_html)[teaching.org/projekt/fallstudien/index\\_html](http://www.e-teaching.org/projekt/fallstudien/index_html).

### **Projektmanagement**

Wir haben die Seite Distribution von Projektinformationen in der Rubrik Öffentlichkeitsarbeit überarbeitet. Informationen zu diesem Thema finden sie unter: [http://www.e-teaching.org/projekt/organisation/oeffentlichkeitsarbeit/distribution/index\\_html](http://www.e-teaching.org/projekt/organisation/oeffentlichkeitsarbeit/distribution/index_html)

Planen Sie eine E-Learning Veranstaltung im Rahmen ihres Projekts, dann gilt es viele organisatorische Dinge zu beachten. Damit ihre Veranstaltung ein voller Erfolg wird, haben wir für Sie einen Leitfaden erstellt, der die wichtigsten Schritte von der Planung bis zur Umsetzung darstellt.<http://www.e-teaching.org/projekt/organisation/oeffentlichkeitsarbeit/veranstaltungsplaner/>

<span id="page-6-0"></span>Zudem stellen wir Ihnen drei neue Fallstudien vor: Uni Münster: [http://www.e-teaching.org/projekt/fallstudien/uni\\_muenster/index\\_html](http://www.e-teaching.org/projekt/fallstudien/uni_muenster/index_html) ETH Zürich: [http://www.e-teaching.org/projekt/fallstudien/eth\\_zuerich/index\\_html](http://www.e-teaching.org/projekt/fallstudien/eth_zuerich/index_html) Uni Oberta de Catalunya : [http://www.e-teaching.org/projekt/fallstudien/uni\\_catalunya/index\\_html](http://www.e-teaching.org/projekt/fallstudien/uni_catalunya/index_html)

Werbung an der Hochschule - das hat für viele immer noch einen negativen Beigeschmack. Wie sieht es jedoch mit Werbung aus, die von Hochschulen gemacht wird? Lesen Sie mehr in der neuen Vertiefung zum Thema Marketing:

[http://www.e-teaching.org/projekt/organisation/marketing/index\\_html](http://www.e-teaching.org/projekt/organisation/marketing/index_html)

### **Referenzbeispiele**

Deutsch-Online: [http://www.e-teaching.org/referenzbeispiele/online\\_sprachk](http://www.e-teaching.org/referenzbeispiele/online_sprachk) Methodenlehre-Baukasten (Vorgängerprogramm: LernSTATS): <http://www.e-teaching.org/referenzbeispiele/methodenlehrebaukasten>

#### **Produktsteckbriefe**

Die Sammlung der Produktsteckbriefe wurde wieder erweitet – neu finden Kommunikationsprogramme, Tools zur Erstellung von Animationen und Grafiken sowie Software für die Verwaltung von Literaturlisten und Zitaten:

Microsoft NetMeeting: <http://www.e-teaching.org/technik/produkte/netmeetingsteckbrief> Skype:<http://www.e-teaching.org/technik/produkte/skypesteckbrief> Macromedia Breeze:<http://www.e-teaching.org/technik/produkte/breezesteckbrief> CoffeeCup Firestarter: <http://www.e-teaching.org/technik/produkte/firestartersteckbrief> KoolMoves:<http://www.e-teaching.org/technik/produkte/koolmovessteckbrief> GIMP: <http://www.e-teaching.org/technik/produkte/gimpsteckbrief> Citavi:<http://www.e-teaching.org/technik/produkte/citavisteckbrief>

## 6 Lieblink

………………………………………………………………

*Papier ist geduldig, digitale Medien scheinen dagegen besonders vergesslich zu sein – was gestern noch modern war ist heute schon veraltet. Wo gilt dies mehr als im Webdesign? Im aktuellen Lieblink möchten wir Sie auf eine Reise in die Vergangenheit einladen und stellen Ihnen die "Wayback Machine" der Internetseite [www.archive.org](http://www.archive.org/) vor.*

Das im Jahr 1996 gegründete englischsprachige *Internet Archiv* ist eine gemeinnützige Sammlung, die Forscherinnen, Journalisten und Studierenden einen permanenten Zugang zu digitalisierten Materialien ermöglicht. Dazu ist lediglich eine kostenlose Registrierung erforderlich.

Die Online-Sammlung beinhaltet zahlreiche Animationen, Videos, Bilder und Filme (*Moving Image Archive*), Audio-Aufnahmen (*Audio Archive*), Texte (*Open-Access Text Archive*), verschiedene

<span id="page-7-0"></span>Vorlesungen (*Open Educational Resources Archive*) und Computerprogramme zum Herunterladen (*Software Archive*).

Interessant und außergewöhnlich ist vor allem die *Wayback Machine,* ein Internetseiten-Archiv. Hier sind 55 Milliarden Webseiten registriert. Dies ermöglicht eine Zeitreise zu den Anfängen des eigenen Webprojekts und bietet gleichzeitig einen Überblick über die Entwicklungen des Webdesigns. Ein Service, der Ihnen ggf. eine nachträgliche Dokumentation der Genese Ihres Auftritts erlaubt. Erwarten Sie indes nicht zuviel, es gibt auch Lücken in der Datenbank.

Wenn Sie eine alte Version einer Internetseite aufrufen wollen, müssen Sie lediglich die entsprechende URL eingeben. Chronologisch geordnet und datiert, werden ältere Layouts angezeigt und können im Browser aufgerufen werden. Mit der *Wayback Machine* können Sie zudem auch selbst Seiten archivieren.

Viel Spaß beim Entdecken:<http://www.archive.org/web/web.php>

# 7 Leseecke ………………………………………………………………

*Was ist mit dem Wetter los und wohin ist der Sommer verschwunden? Das sind Fragen, auf die auch das Portalteam keine Antworten parat hat. Doch wenn der Regen an die Scheiben prasselt, kann ein interessantes Buch die Zeit vertreiben! Stefanie Panke stellt ein Publikation zum Thema Informationsdesign vor.* 

Spinuzzi, C. (2003). *Tracing Genres through Organizations: A Sociocultural Approach to Information Design.* Cambridge, Massachusetts: MIT Press.

Clay Spinuzzi wendet sich mit seiner Publikation gegen das Verständnis von Anwender/innen als Opfer, die sich wehrlos schlecht gestalteten Informations- und Kommunikationssystemen ausgesetzt sehen und auf einen rettenden, wohlmeinenden Designer warten. Durch eine umfangreiche Literaturstudie zeigt der Autor, dass diese Zuschreibung im partizipativen, nutzerzentrierten Design weit verbreitet ist. Dagegen setzt Spinuzzi das Bild von aktiven Anwender/innen, die durch "Workarounds" kreativ mit Problemen fertig werden. Anhand von Beispielen zeigt er zudem, dass nicht jedes Usability-Problem eine eindeutige Lösung hat. Seine Schlussfolgerung: Designer sollten sich von der Rolle des Helden verabschieden und ihr Augenmerk auf die Alltagslösungen der Nutzer lenken.

Im empirischen Teil untersucht Spinuzzi das Fallbeispiel eines im Bundesstaat Iowa eingesetzten Informationssystems zur Analyse von Unfällen. Dazu lehnt sich der Autor an die "Activity Theory" an und arbeitet heraus, wie sich verschiedene "Genres" zur Ausübung einer Tätigkeit herausbilden und wie diese bei neuen Versionen der Software reorganisiert werden.

<span id="page-8-0"></span>Spinuzzi gebraucht den Begriff "Genre" im Sinne tradierter, kultureller Praktiken zur Produktion und Nutzung von Artefakten. Eben diese Artefakte (zum Beispiel Listen, Notizzettel, Makros oder andere individuelle Anpassungen) bilden einen wichtigen Teil der Interaktion von Nutzer/innen mit computerbasierten Informations- und Kommunikationssystemen. Sie als bloßes Symptom von Unzulänglichkeiten der Software zu deuten, wertet die Kreativität der Eigenleistungen von Anwender/innen ab. Stattdessen sollten digitale Umgebungen möglichst offen gestaltet werden, um eine Adaption an individuelle Herangehensweisen und Bedürfnisse zu ermöglichen.

Das Buch bietet eine anregende Lektüre für Personen, die mit der Gestaltung von computergestützten Systemen befasst sind und sich für die Rolle der Nutzer/innen im Designprozess interessieren.

## 8 Tooltipp ………………………………………………………………

*In dieser Ausgabe möchten wir Ihnen Programme vorstellen, mit deren Hilfe Sie unter anderem Anwendungen auf dem Rechner Ihres Sitzungspartners fernsteuern und dadurch kollaborativ an Dokumenten arbeiten können (Application Sharing).* 

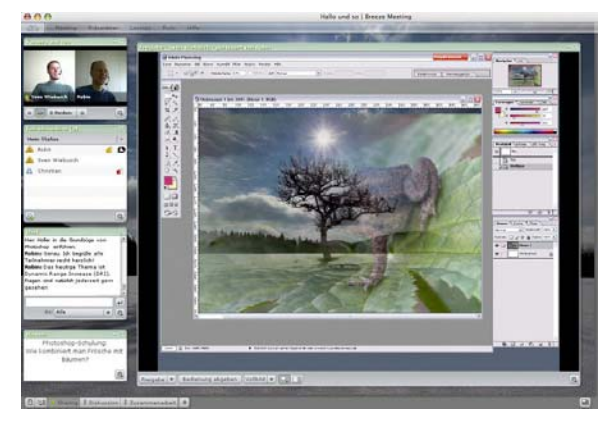

**Abbildung 3: Breeze-Meeting mit freigegebener Anwendung (Adobe Photoshop)**

Eines der umfangreichsten Produkte auf diesem Sektor ist Breeze aus dem Hause Adobe (ehemals Macro-media). Während des Application Sharing können die Sitzungsteilnehmer in Breeze chat-, audiound video-basiert kommunizieren. Durch die Integration des Breeze Presenter-Moduls in Microsoft PowerPoint lassen sich Präsentationen sehr leicht in Breeze-Meetings einbinden. Funktionen wie Dateitransfer und Whiteboard runden den Funktionsumfang ab. Somit eignet sich Breeze auch für multimediale Präsentationen, Schulungen, E-Learning-Anwendungen oder Online-Konferenzen.

Mehr Informationen zu Breeze erhalten Sie im [Steckbrief](http://www.e-teaching.org/technik/produkte/breezesteckbrief) im Portal.

Der in vier Versionen erhältliche Netviewer der gleichnamigen GmbH bietet neben dem Application Sharing ebenfalls weitere Funktionen an. Die Versionen one2one und one2meet konzentrieren sich durch die Kommunikationsmöglichkeiten Chat, Audio- und Videokonferenz auf den Support, Schulungen oder Präsentationen. Dateien und Dokumente können, auch per Drag & Drop, ausgetauscht werden, ein Whiteboard steht zur Verfügung und es kann festgelegt werden, welche Anwendungen dem Gegenüber sichtbar sein sollen. Die remote-Varianten (remote admin und remote2office) sind für die Fernwartung anderer Rechner konzipiert.

<span id="page-9-0"></span>Mehr Informationen zu Netviewer erhalten Sie im [Steckbrief](http://www.e-teaching.org/technik/produkte/netviewersteckbrief) im Portal.

Spreed bietet die Möglichkeit, webbasiert und plattformunabhängig Konferenzen abzuhalten. Jeder Teilnehmer benötigt nur einen Internetzugang und einen Browser mit Flash-Plugin. Spreed bietet typische Funktionen für Web-Meetings, Präsentationen oder zum Austausch von Dokumenten. Hierzu gehören z. B. Whiteboard, Chat oder Screensharing, wobei nur für Screensharing das Herunterladen und Starten eines Clients von Spreed.com notwendig wird. Spreed ist für bis zu drei Teilnehmer kostenlos, bietet darüberhinaus aber interessante Tarife wie beispielsweise Meeting-Flatrates.

Mehr Informationen zu Spreed erhalten Sie im [Steckbrief](http://www.e-teaching.org/technik/produkte/spreedsteckbrief) im Portal.

Mit Hilfe von pcvisit können Sie ebenfalls bestimmte Anwendungen oder Ihren kompletten Bildschirminhalt via Internet an einen anderen Benutzer übertragen. Die "Blickrichtung" lässt sich dabei jederzeit beliebig wechseln, d. h. Sie können auch den Bildschirminhalt Ihres Sitzungspartners einsehen. Die Kommunikation währenddessen findet üblicherweise per Telefon statt, kann aber auf Anfrage beim Hersteller auch per Videokonferenz erfolgen. Das eigentliche Application Sharing, also das Einräumen von Fernsteuerungsrechten für den Sitzungspartner, ist unter anderem neben Dateiaustausch und Sitzungsaufzeichnungen erst in den Versionen Pro und Premium möglich.

Mehr Informationen zu pcvisit erhalten Sie im [Steckbrief](http://www.e-teaching.org/technik/produkte/pcvisitsteckbrief) im Portal.

# 9 Glosse

………………………………………………………………

*Klara Latsch antwortet gewohnt amüsant und amüsiert auf eine E-Mail Ihres werten Kollegen, Herrn Professor Hisgen – dieser könnte sich mal im Portal zu den Besonderheiten von Electronic Mail informieren, es hapert nicht nur mit der Netiquette!* 

Werter Kollege,

vielen Dank für Ihre Mail!

> Sie baten um die Zusendung eines meiner Tagungspapers für Sie selbst

> und zwei Diplomanden. Ich füge dieser Mail zur Sicherheit noch ein

> viertes Attachment hinzu! Dann entfällt für Sie das lästige Kopieren,

> wenn noch mehr Kollegen Interesse an diesem Grundlagenartikel haben!

> Elektronische Dokumente schimmeln ja nicht ;-)

Ganz recht, so ist's mit elektronischen Papieren… die haben übrigens noch eine ganze Reihe weiterer nützlicher Eigenschaften…

- > Apropos Attachment: Bitte senden Sie in Zukunft beigefügte Dateien
- > an folgenden Pfad:
- > C:\Dokumente\_und\_Einstellungen\hisgen\Eigene\_Dateien\Posteingang:
- > Inzwischen bin ich ja schon ein rechter ICT-Profi und verwalte meine
- > Dateien sehr professionell! Sonst hat mir Ihr Paper recht gut
- > gefallen. Richtet sich offensichtlich nicht an ein rein
- > wissenschaftliches Publikum (inhaltlich etwas dünn).

Wird gemacht! Und was die Inhalte angeht: Frauen achten eben eher auf den BMI als den IQ... Apropos – hab noch eine Anekdote zur männlichen Medienkompetenz: Mein Neffe hat jüngst bei ebay eine gebrauchte Zahnspange ersteigert. War ja nett gedacht, meine Nichte hatte ihre nämlich verloren. Wenigstens stimmt es bei ihm mit der Sozialkompetenz…

So viel für heute. Einen guten Start ins Semester wünscht Ihre K.L.